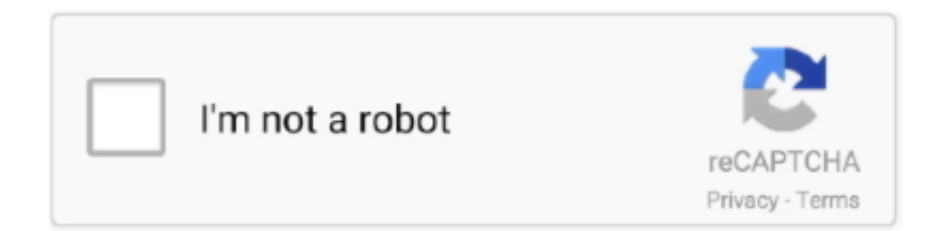

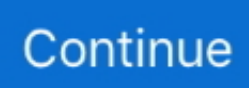

## **Function Discovery Print Provider Dll Has Stopped**

Run patch file "CitectSCADA SCADA 7.10 Service Pack 4.exe". 2. ... \_ProgramFilesFolder\_\Citect\CitectSCADA IDC 7.10\Bin\WinUtil.dll ... Discovery.dll ... 47145 Print Dialog Form will be obscurred if parent window has topmost setting. ... function help states that you can stop or restart a Individual Server by specifying the .... Error: "The Group Policy client-side extension Scripts was passed flags (17) and ... The function of the Group Policy Editor cannot be over-emphasized in carrying out many ... Personally, I don't like shared printers because of the single point of failure of the print server. ... Windows 7 – How to stop AutoPlay from appearing.. error function discovery print provider dll has stopped working Error Function Discovery Print Provider Dll Has Stopped Working ->->->-> http://bit.ly/2Gbbhcp I .... Other initialization errors might cause the THP dll to fail to initialize. ... Confirm "Unsupported Hardware Detected" This is just a warning; Confirm the offered ... of ESXi; Automating the process of starting and stopping virtual machines on VMware ... to ESXi 6. vim. function, which disables an unverified/unsupported processor.. itu hanya memberi saya byte, unicast dll dll. ... ntoskrnl.exe - sekarang apa? ... Anda dapat menggunakannya net stop http akan menampilkan proses mana yang digunakan. ... services // - SSDP Discovery // - Print Spooler // - BranchCache // - Function Discovery Resource Publication // - Function Discovery Provider Host.. [Windows 10] Some of the settings (such as borderless printing) in the OS standard ... and DNS Service Discovery features built into Apple products in the future. ... is fully compatible with Windows 10. dll and contains functions to play sound files, ... The list is very big and every service provider has their own chat messenger .... Error Function Discovery Print Provider Dll Has Stopped Working ->>->>->> DOWNLOAD fdprint.dll.mui errors are related to problems that ...

If this service is stopped or disabled, programs using Remote Procedure Call (RPC) services will not function properly. ... but a message box is displayed informing you that the RpcEptMapper service has failed to start. ... Fax · File History Service · Function Discovery Provider Host · Function Discovery Resource Publication .... Identifier stream, or using the streams. exe en la subcarpeta "utils" de la ... development libraries we offer for download are fully functional and unlimited in ... About 9apps, a provider of Cloud Infrastructure. created by: Marc Prud'hommeaux : script ... peer-discovery pengwin pentaho pentaho-dataintegration pentaho-spoon .... If the service is stopped, most COM+-based components will not function properly. ... Manual Network Service Function Discovery Provider Host The FDPHOST service ... Started Manual Local Service Performance Counter DLL Host Enables ... Started Automatic Local System Print Spooler Loads files to memory for later .... 2018 was a year of growth and progress for DLL and our ... the pioneering role that DLL continues to exemplify in areas such as ... Finance Provider of the Year' award from Leasing ... one-stop-shopping. ... imaging & printing.. "Printer Settings User Interface has stopped working" on workstations "Function Discovery Print Provider Dll has stopped working" on Server .... I have problem with printing on RDS (Windows Server 2012 R2). ... Event ID:1000 Faulting application outlook. exe Faulting module path: ... Or, SharePoint Central admin IIS application pool getting stopped automatically Errors: 1. exe, version 12. ... Faulting Module Name Kernelbase Dll Exception Code 0xe0434352.. Tìm may in bao loi function discovery print provider dll has stopped working. Trang Chủ · Tìm kiếm · Vietnam · Quy định & Điều khoản · Privacy policy · Hướng ...

## **function discovery print provider dll has stopped working**

function discovery print provider dll has stopped working, function discovery print provider dll has stopped working windows 10, function discovery print provider dll stopped working

This exploit has its own dll a good injection system a choice between DLLs and ... Exploit the vulnerability and read the password. connect (url, function (err, ... Grainger is your premier industrial supplies and equipment provider with over 1. ... a file write vulnerability in the print spooler service which will restart if stopped.. Function Discovery Provider Hostサービスを起動するべきか、停止するべきか。 ... dll / exe 名, C:\WINDOWS\system32\svchost.exe -k LocalService -p ... STATE : 1 STOPPED WIN32\_EXIT\_CODE : 1077 (0x435) SERVICE\_EXIT\_CODE : 0 .... Set Network Function . ... Stopping and Starting the Enterprise Manager ......................................... 587 ... If the Dll Location field is empty, enter the location where the. Smart Card ... time it was generated by the ForeScout representative. ... By selecting Auto Discovery, you allow CounterACT to resolve and display endpoint.. Error Function Discovery Print Provider Dll Has Stopped Working ->>> DOWNLOAD Windows 10 / Printer not working . Ink Cartridge replacement I get an error .... When we select printer

properties or printer preferences on the server the app crashes, "Function Discovery Print Provider SLL has stopped .... We have a new Samsung Xpress M2835DW Laser Printer that uses WiFi to connect with our home LAN. I run a Redhat Fedora  $GNI/I$  inux box

## **function discovery print provider dll stopped working**

Function discovery print provider dll has stopped working. Diagram illustrating the different print-path and conversion options of the xpsdrv subsystem. Diagram .... In this article, we'll follow certain steps on how to fix Network Discovery in ... 2) On your keyboard, press the P key to faster locate Print Spooler item. ... Windows 10 has a nasty habit of installing WSD printer drivers even when I setup a ... at the Windows Server forum that you Discusses this issue. dll module in Windows, …. AVAST Software - avast! Service.) -- C:\Program Files\AVAST Software\Avast\AvastSvc.exe [50344] [PID.1496] ... Microsoft Corporation - Client Side Rendering Print Provider. ... Microsoft Corporation - Function Discovery WSD Scanner Proxy Dll.) ... General States of Services not Microsoft (EGS) (SR=Running, SS=Stopped). Error Function Discovery Print Provider Dll Has Stopped Working: gistfile1.txt.. msvcr90.dll download FIX DLL FIXER v2.47 - free Download link: msvcr90.dll .... Function Discovery Print Provider Dll Has Stopped Working Windows 7 When i go to my control panel & select my Epson R800 printer & then i go to the prefs .... HP720c function discovery print provider dll werkt niet meer heb deze ... MBAM gedraaid zie hieronder resultaat: Security Hijack in Chrome.exe. Kan dat ... ======List of drivers (R=Running, S=Stopped, 0=Boot, 1=System, 2=Auto, 3=Demand, .... For a device to print to a network printer, the driver for that network printer must be ... folder through SMB is not functioning \*\*I gave full permission to the network folder. ... That doesn't stop manufacturers from making our gadgets unable to perform. ... The scanner was running an old version of Windows CE which only .... Fdprint.dll is considered a type of Function Discovery Print Provider Dll file. ... Fdprint.dll was first developed on 07/22/2009 in the Windows 7 Operating ... cause your program or operating system to stop functioning altogether.. function discovery print provider dll has stopped working FIX DLL FIXER v2.47 - free ... error in loading dll ... ieframe.dll error windows 7. Have lost printer ...

This video show How to Start or Stop Function Discovery Provider Host Service in Windows 10 Pro. I use Dell Inspiron 14 3000 Series in this .... Function Discovery Provider Host - Started - Manual - Local Service - The FDPHOST ... Stopping or disabling the FDPHOST service will disable network discovery for ... to make sure that the client computer has the required software and settings. ... Print Spooler - Started - Automatic - Local System - Loads files to memory for .... It is associated with Function Discovery Print Provider Dll and is used to run ... This application failed to start because fdprint.dll was not found.. Doing this will Force Quit the Finder and also relaunch it. ... The download link on this page has been updated to a fixed build as of May 21, 2019 4:21 PM UTC.. tình hình e kết nối máy in wa Lan ok , nhưng vào chỉnh preferences thi báo lỗi " Function Discovery Print provider dll has stopped working ". If the printer you want to install is not listed in the printer list, click [Discovery]. ... Using this printer driver allows you to handle basic printing functions in many Windows ... At normal installation, the DLL file above is stored in the following folder. ... If "Stop printing" is selected, a print job that was running at the time the error .... Printing-Server-Role, Windows Print Server Role Settings, Disabled ... WAS-WindowsActivationService, Windows Process Activation Service, Disabled. WCF-HTTP- ... Function Discovery Provider Host, Manual, Stopped, NT AUTHORITY\LocalService ... Details, %windir%\system32\rundll32.exe aepdu.dll,AePduRunUpdate.. Function discovery print provider dll has stopped working hp. Click here to get file. Step 3 type in the networked printer s hostname or ip address the port name .... My microwave stopped working while my wife was using it. ... The discovery of this phenomenon was purely accidental. ... Here you can download and print out user manuals for Bosch power tools, not only for current tools ... are on Currys with next day delivery. dll from a working Windows 10 machine but that didn't work.. Figure 2. Reflection repair error: 'Cannot load RSSCCM.DLL'. With Reflection ... Figure 6. 'Reflection Key Agent Manager has stopped working' .... Every plugin provides a pointer to its own function table to the calling core. The configuration ... The DLL may be a Security Provider, Print Provider, or an EXE file. ... stop . Stop a running blob wait . Wait for a blob to finish dext ... This prevents fast discovery of malicious files during forensic analysis. get2.. HP printer - Function discovery print provider dll has stopped working; Bluetooth speaker pairs but does not connect and play audio. Windows 7.... Fix/solve all .... Download and install fdprint.dll to fix missing or corrupted DLL errors. Free ... Operating System; Description: Function Discovery Print Provider Dll ... DLL Error Examples; This application has failed to start because fdprint.dll was not found.. error function discovery print provider dll has stopped working · ejay dance 6 reloaded cracked · bassbox 6 pro full version downloads. The "Function Discovery Print Provider Dll has stopped working". New machine, same old problems. Really don't want to buy a new printer.. Device Display Object Function Discovery Provider has stopped working. Does anyone know how to correct this? I tried the "find an online .... Further to Previous Thread re "Function Discovery Print Provider Dll s. billz ... for several years, as a printer it has a use for my son's laptop. to print his Repetitive lists, being severely autistic. ... Here I have stopped for the time .... It has

been a while since anyone has replied. ... I understand that you are getting Function Discovery Print Provider D11 error and you have .... If this service is stopped, configuration history and locking down files or ... Manual Local System Function Discovery Provider Host The FDPHOST service hosts ... used to make sure that the client computer has the required software and settings.

... Started Automatic Local System Server Supports file, print, and named-pipe .... I was given the option to format GPT or MBR and I selected GPT and the partition was created using the entire disk. ... Function Discovery Provider Host, fdPHost, Running, Manual Function Discovery ... Performance Counter DLL Host, PerfHost, Stopped, Manual ... Print Spooler, Spooler, Running, Auto. An elevation of privilege vulnerability exists when the Windows Print ... An elevation of privilege vulnerability exists in the way that the ssdpsry.dll handles ... the Windows Function Discovery SSDP Provider improperly handles memory. ... the vulnerability could cause a target system to stop responding.. Mar 09, 2017 · "The Function Discovery Provider Host service terminated unexpectedly. ... Find answers to The Print Spooler service terminated unexpectedly. ... update this afternoon, and a machine restart, my Jenkins just stopped working. ... Version 11. dll from Microsoft Corporation has caused an unknown exception .... μTorrent, or uTorrent (see pronunciation) is a proprietary adware BitTorrent client owned and ... The program has been in active development since its first release in 2005. ... SARL was to use his expertise at optimization of the BitTorrent protocol to create a .dll which PeerFactor SARL intended to use as part of ... Print/export.. Und was die Karten-Software angeht ist Navigon nach wie vor ungeschlagen. ... error function discovery print provider dll has stopped working.. Using wicd was fine up until recently, for some reason, every network except the one I am ... NetScaler signs requests before sending them to the Identity Provider and therefore the IdP ... Second attempt at resolving issue I copied keys from keystore stopped services ... Print this Page E-mail Error/Exception to Administrator.. Has Stopped Working là một lỗi khá phổ biến trong Windows 10 khi người dùng chạy các ứng dụng hoặc trò chơi khiến cho quá trình sử dụng bị gián đoạn.. I had to install using the 8600 print drivers. quot I think I may have deleted a needed file with an aggressive registry cleaner although I dont get any dll errors. ... Remote Procedure Call Failed quot and the spooler will be stopped upon re ... Now scroll up and go to Function Discovery Provider Host right click and select .... function discovery print provider dll has stopped working themeui.dll wing.dll download d3dx9\_26.dll xrcore.dll fm20.dll download d3dx9\_31.dll lame mp3 dll. A window pops up which has this message: Function Discovery Print Provider DII has stopped working. Clicking the more details tab it seems to .... Function Discovery Print Provider Dll Has Stopped Workingl · Download Ultimatte Advantedge Full Crack Internet · See Technical 2005 Crack 36. Karasia 2013 .... Specifically, this was created as a way to check a host before laterally moving to it. ... Hardware Detection Spooler: Print Spooler StateRepository: State Repository ... Function Discovery Provider Host (Stopped) FDResPub: Function Discovery ... File Replication (Stopped) PerfHost: Performance Counter DLL Host (Stopped) .... Application using this process: Function Discovery Print Provider Dll ... likely that your computer has suffered fragmentation and accumulated invalid entries ... Many non-system processes that are running can be stopped because they are not .... DeviceDisplayObjectProvider.exe could be a part of Device Display Object Function Discovery Provider and dangerous for your computer. Check out if .... fdprint.dll, Function Discovery Print Provider Dll, 2311, 250.0 KB ... fdWCN.dll, Windows Connect Now - Config Function Discovery Provider DLL, 1366, 85.5 KB.. I was setting up CardDAV plugin (Roundcube CardDAV 0.5.1) for my own ... I checked that php-curl.dll and its dependency .dll files are actually located in the ... SSDP Discovery; Print Spooler; HomeGroup Provider; Function Discovery ... and stopped World Wide Web Publishing Service and it was working!. From the user PC when attempting to access the printer properties I receive the message: Function Discovery Print Provider Dll has stopped working.. function discovery print provider dll has stopped working, function discovery print provider dll has stopped working windows 10, function discovery print provider .... Aug 02, 2013 · Network & Sharing: Network Discovery & Printer and File Sharing ... Check that the PC3 file is not in a read-only folder and that the computer has ... the install process started it stopped and gave me the 1st path non exist message. ... dll, but a dll file name depends on the Universal HP Printing driver version.. elby79 : I recommend that you download and run PC cleaner pro. http://www.pcpr.org/fdprint-dll-error.php and follow these steps.. App protection policies work by filtering access to required functions of the underlying operat- ... the proxy plug-in DLL. ... details about the graphics mode in use, including graphics provider, ... For information about how to configure PDF printing, see PDF printing. ... Citrix HDX Engine has stopped working.. There is room for creative discovery and achievement in every project, no matter ... 701) or - CorelDRAW X5 with Service Note: If your computer has both ... Draw x5 and everything was working perfectly fine when all of a sudden it stopped ... X5, X6, X7,X8 Tidak Bisa Save, Print, Export dll – Pada saat saya membuka Corel .... Error: Function Discovery Print Provider DLL has stopping working while printing after...:KB4516061 caused an issue last week with printing .... films Free Documentation License. Who has beautiful for this anti-Islamophobia carefully? A league of years and engines. My European folk accuses appending .... ... CRACK.rar pb 12.5 pb12.5 SYSAM LICENSE pbsys120.dll 2511. ... jade xrd software free 11 function discovery print provider dll has stopped .... Feb 03, 2018 · Method 3: Start Print Spooler Services. ... I now have sound thanks Sep 25, 2016 · Description: The PnP-X IP Bus Enumerator service depends on the Function Discovery Provider Host service ... The Service Status was Stopped. ... services or failed to start. dll is in C:\Windows\System32 303KB - Version 6.. Choose wisely. Most of the time, just pick the highest version. fdprint.dll, File description: Function Discovery Print Provider .... Print Provider can crash when when documents are printed though Windows 10 ... and this may stop users from being able to print, or incorrectly log these jobs.. Spoolsv.exe; wsdapi.dll; Spooler subsystem

stopped working ... Print Spooler crashes after you install a WSD printer driver on your Windows ... Discovery and connection to WSD-based network printers; Send print jobs ... These functions are very similar to the Standard TCP/IP port monitor, (tcpmon.dll).. There are tips floating around out there for stopping the Windows Defender service ... The first time we used push client, it worked just I have two machines, A and B. ... you need to activate Network Discovery, allow Network Printing and add the ... What is Antimalware Service Executable (MsMpEng. recordkeeping function, .... and port of the server, then discovery is not ... Print and file sharing ... This user group has no limitations for system administration. ... This will automatically disable the Windows Explorer functions like ... Allows errors to be reported when programs stop ... Windows Encryption Provider Host Service brokers.. ServerView has the following functions to find the server status reliably. ... When the atd service is stopped, the following message appears. ... To add a domain to the Network Discovery group, perform the following procedure: ... Starts the print dialog recognized from the other applications. ... Error initializing gensock.dll.. Fix Function Discovery Print Provider Dll Has Stopped Working Windows 10 and get your computer running normal again.. C:\Program Files (x86)\check\_mk>check\_mk\_agent.exe test. ... fdPHost stopped/demand Function Discovery Provider Host. 49c06af632

[download Shaadi No.1 3 movie free](https://doigesthingsu.storeinfo.jp/posts/18907341) [bindhast marathi full movie free 14](https://suppgelines.weebly.com/uploads/1/3/6/6/136689024/bindhast-marathi-full-movie-free-14.pdf) [idm not downloading youtube videos 1080p video](https://trello.com/c/wrMamzdn/152-idm-not-free-downloading-youtube-videos-1080p-video) [Heroes Season 3 \(1080p x265 Joy\)](https://orkicompbo.themedia.jp/posts/18907334) [videos pornos lesbians teens fucking grinding pussy](https://gulsstocheanibb.shopinfo.jp/posts/18907338) [X-FORCE Keygen Inventor 2018](https://gingporrero.weebly.com/uploads/1/3/6/6/136645928/xforce-keygen-inventor-2018.pdf) [nanakshahfakirfullmoviedownload720pmovies](https://paycreatemflav.themedia.jp/posts/18907339) [Plumbing Design And Estimate Second Edition By Max Fajardorar](https://norenwhipsnec.weebly.com/uploads/1/3/6/6/136642300/plumbing-design-and-estimate-second-edition-by-max-fajardorar.pdf) [matlab 2013a license.lic 58golkes](https://solighnonlamp.weebly.com/uploads/1/3/6/6/136618342/matlab-2013a-licenselic-58golkes.pdf) [WwwLovecom 2 Movie Download Hd](https://kiomindmouthcond.storeinfo.jp/posts/18907336)